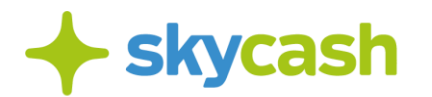

## **Instrukcja zakupu biletu przez telefon komórkowy w Warszawie (obowiązująca od 1 lipca 2020 r. )**

Niniejsza Instrukcja określa zasady dokonania płatności za bilet komunikacji miejskiej w Warszawie, dostępny w Aplikacji SkyCash. Przed rozpoczęciem korzystania z możliwości zakupu biletu przez telefon komórkowy w Warszawie należy dokładnie zapoznać się z niniejszą Instrukcją. Użytkownik korzystając z możliwości zakupu biletu przez telefon komórkowy w Warszawie stosuje się do postanowień Regulaminu Aplikacji SkyCash.

## **Zakup biletu przez telefon komórkowy**

- 1. W celu zakupu biletu Użytkownik powinien wejść w opcję "Komunikacja miejska" widoczną na ekranie Aplikacji, a następnie określić:
	- a. relację lub strefę, na której będzie korzystał z usług komunikacji miejskiej,
	- b. typ biletu, w tym z ewentualnym uprawnieniem do przejazdu ulgowego.
- 2. Zakup biletu komunikacji miejskiej w Aplikacji jest równoznaczny ze skasowaniem biletu w formie papierowej lub aktywacją elektronicznej karty zbliżeniowej w kasowniku lub bramce metra (w szczególności od momentu zakupu biletu komunikacji miejskiej w Aplikacji zaczyna biec okres ważności dla biletów czasowych). Zakupu biletu komunikacji miejskiej dokonać należy najpóźniej bezpośrednio po wejściu do pojazdu, zaś w przypadku biletów okresowych najpóźniej przed wejściem do pojazdu chyba że Zarząd Transportu Miejskiego w Warszawie (dalej: "**ZTM**") w wewnętrznych regulaminach przewozów określających zasady korzystania przez pasażerów z usług przewozowych w ramach komunikacji miejskiej w poszczególnych miastach wskazuje inaczej.
- 3. Bilet komunikacji miejskiej jest ważny jedynie na urządzeniu, na którym został zakupiony. W przypadku biletów okresowych (miesięcznych lub na dłuższy czas) SkyCash umożliwia Użytkownikom przeniesienie zakupionego biletu na inne urządzenie. W celu dokonania przeniesienia prosimy o kontakt z BOK SkyCash: [bok@skycash.com.](mailto:bok@skycash.com)
- 4. Użytkownik wybiera jeden z dostępnych w Aplikacji biletów i otrzymuje informację o rodzaju wybranego biletu i należnej kwocie.
- 5. Zakup biletu potwierdzany jest kodem PIN. W ostatnim etapie wyświetlana jest strona z potwierdzeniem zakupu biletu.
- 6. Czas zakupu biletu jest zależny od zasięgu oraz szybkości działania sieci telefonii komórkowej. Tym samym Mennica Polska oraz ZTM nie odpowiadają za wynikające z tego tytułu opóźnienia lub brak możliwości zakupu biletu.
- 7. Na serwerach SkyCash generowana jest grafika będąca potwierdzeniem zakupu biletu i zabezpieczeniem jego autentyczności. Grafika ta zapisywana jest w pamięci telefonu.
- 8. Cena za bilet komunikacji miejskiej jest każdorazowo ustalana przez ZTM.

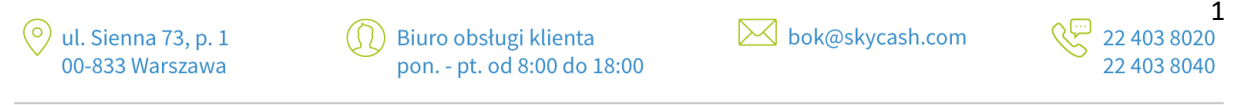

SkyCash Poland S.A., ul. Sienna 73, 00-833 Warszawa, Sąd Rejonowy dla m.st. Warszawy w Warszawie, XII Wydział Gospodarczy KRS, KRS 0000315361, NIP 9571005969, REGON 220677198, kapitał zakładowy w wysokości 12 947 650,00 zł w pełni opłacony.

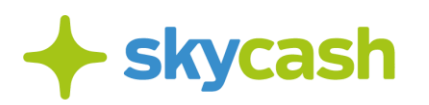

Rodzaje biletów jednorazowych przesiadkowych, czasowych i krótkookresowych sprzedawanych za pośrednictwem Aplikacji ustalane są przez ZTM.

## **Kontrola biletów**

- 1. Podczas kontroli biletów Użytkownik zobowiązany jest do okazania ekranu Aplikacji z wyświetlonym kodem QR Aby wyświetlić kod QR zakupionego biletu należy na ekranie Aplikacji wybrać opcję "Bilety do kontroli" i wybrać zakupiony bilet.
- 2. Użytkownik zobowiązany jest podać kontrolerowi na jego żądanie pełen numer swojego telefonu komórkowego, dla którego zostaną sprawdzone ostatnio zakupione w systemie SkyCash bilety.
- 3. Użytkownik po stwierdzeniu nieprawidłowości związanej z transakcją dotyczącą zakupu biletu telefonicznego, powinien zgłosić reklamację w Punkcie Obsługi Pasażera ZTM (POP ZTM) bądź na adres e-mail: skycash@ztm.waw.pl. Użytkownik powinien wypełnić druk dotyczący reklamacji, dostępny w POP ZTM.
- 4. Reklamacje będą rozpatrywane przez SkyCash zgodnie z Regulaminem Aplikacji SkyCash.
- 5. ZTM rozpatruje reklamacje na podstawie regulaminów ZTM.
- 6. W przypadku uznanych przez ZTM reklamacji dotyczących biletu telefonicznego, należna Użytkownikowi wartość zostanie przekazana mu w formie zwrotu na jego Konto w Aplikacji.

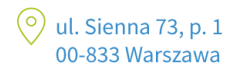

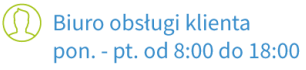

**M** bok@skycash.com

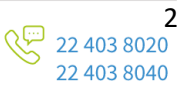

SkyCash Poland S.A., ul. Sienna 73, 00-833 Warszawa, Sąd Rejonowy dla m.st. Warszawy w Warszawie, XII Wydział Gospodarczy KRS, KRS 0000315361, NIP 9571005969, REGON 220677198, kapitał zakładowy w wysokości 12 947 650,00 zł w pełni opłacony.